# МИНИСТЕРСТВО КУЛЬТУРЫ РОССИЙСКОЙ ФЕДЕРАЦИИ

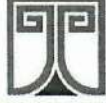

ФЕДЕРАЛЬНОЕ ГОСУДАРСТВЕННОЕ БЮДЖЕТНОЕ ОБРАЗОВАТЕЛЬНОЕ УЧРЕЖДЕНИЕ ВЫСШЕГО ОБРАЗОВАНИЯ «РОССИЙСКИЙ ГОСУДАРСТВЕННЫЙ ИНСТИТУТ СЦЕНИЧЕСКИХ ИСКУССТВ» Приморская высшая школа музыкального и театрального искусства

> (филиал РГИСИ во Владивостоке) Школа креативных индустрий

Подписано цифровой подписью: Пахомова Наталья Владимировна ГОСУДАРСТВЕННОЕ БЮДЖЕТНОЕ ОБРАЗОВАТЕЛЬНОЕ УЧРЕЖДЕНИЕ - РОСШЕГО ОБРАЗОВАНИЯ "РОССИЙСКИЙ ГОСУДАРСТВЕННЫЙ<br>ИНСТИТУТ СЦЕНИЧЕСКИХ ИСКУССТВ", givenName=Наталья Владимировна, sn=Пахомова, cn=Пахомова Наталья Владимировна

Утверждаю: Врио ректора РГИСИ /Е.В. Третьякова/ «17» сентября 2021 г.

Рабочая программа к дополнительной общеобразовательной общеразвивающей программе «Креативные технологии»

> 1 год обучения на 2021-2022 учебный год

Зарегистрирована учебно-методическим кабинетом 16.09.2021, регистрационный номер 2021-ШКИ/03

> г. Владивосток 2021

### **Разработчики:**

Голубева М. С., ведущий специалист учебно-методического отдела по работе с филиалами Дубровина М. С., куратор студии анимации Журавлев Н. В., куратор студии звукорежиссуры и электронной музыки Звездкин А. В., куратор студии звукорежиссуры и электронной музыки Иксанова Ж. Г., куратор студии интерактивных цифровых технологий Клиндухов И. В., руководитель сектора по организации учебно-методической работы школы креативных индустрий и среднего профессионального образования Кузьмин А. В., куратор студии фото- и видео производства Обыденников А. Д., куратор студии звукорежиссуры и электронной музыки Лядова С. В., куратор студии дизайна Толстов И. С., куратор студии театральных технологий Травянова М. Е., начальник учебно-методического отдела по работе с филиалами

# Оглавление

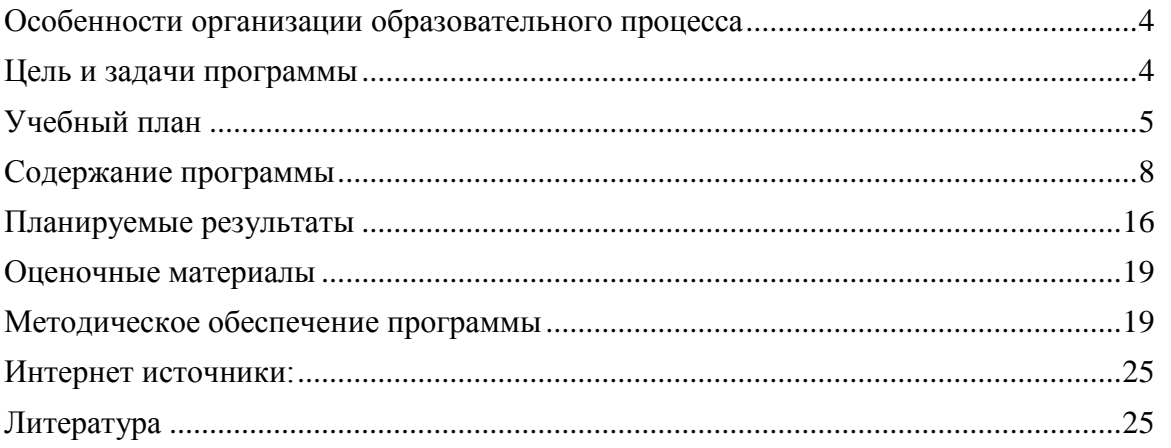

#### **Особенности организации образовательного процесса**

<span id="page-3-0"></span>Особенностью образовательного процесса является комплексность и многообразие направлений деятельности учащихся, масштабность педагогических целей и задач. Образовательный процесс организован таким образом, что занятия проходят преимущественно в интерактивных формах: все учащиеся оказываются вовлеченными в процесс познания, они имеют возможность рефлексировать по поводу того, что они знают и думают, – это способствует формированию высокого уровня эмоционального единения учащихся.

В ходе субъектноориентированного диалогового обучения учащиеся учатся критически мыслить, решать задачи на основе анализа обстоятельств и соответствующей информации (кейсов), сопоставлять различные мнения, принимать продуманные решения, участвовать в дискуссиях. Для этого на занятиях организуются различные формы работы: индивидуальная, парная и групповая работа, элементы геймификации, проблемнообучающие ситуации, проектная деятельность, работа с различными источниками информации, самостоятельная творческая работа, использование информационнокоммуникационных технологий. Такой подход дает возможность учащимся уже на ранних этапах обучения применять на практике полученные теоретические знания и приобретать умения, востребованные в современном обществе.

#### **Цель и задачи программы**

<span id="page-3-1"></span>Цель программы – сформировать у учащихся целостное представление о направлениях креативных индустрий, погрузить учащихся в контекст креативных индустрий через проектную работу.

#### **Задачи**

*Обучающие:*

- сформировать систему координат для ориентации в спектре направлений креативных индустрий;
- обеспечить понимание специфики этапов производства творческих продуктов: препродакшн – продакшн – постпродакшн;
- научить создавать/реализовывать творческие проекты с использованием современных цифровых технологий в коллаборации с учащимися и педагогами студий ШКИ.

#### *Развивающие:*

- освоить алгоритмы и различные методы анализа задач и кейсов из соответствующей индустрии;
- развить навыки организации самостоятельной работы и работы в команде;
- применить полученные знания и навыки при реализации творческих проектов в рамках образовательной программы;
- сформировать опыт самостоятельной и коллективной творческой и проектной деятельности.

#### *Воспитательные:*

- привлечь учащихся к сотрудничеству на основе общего коллективного творчества;
- сформировать умение работать в команде, умение выслушать друг друга, прийти к компромиссу, достигнуть договоренности, составить план действий и придерживаться его, при необходимости внося коррективы;
- воспитать чувство ответственности за партнеров и за себя;
- сформировать умение поэтапного распределения задач для достижения цели;
- воспитать самостоятельность и инициативность.

# **Учебный план**

<span id="page-4-0"></span>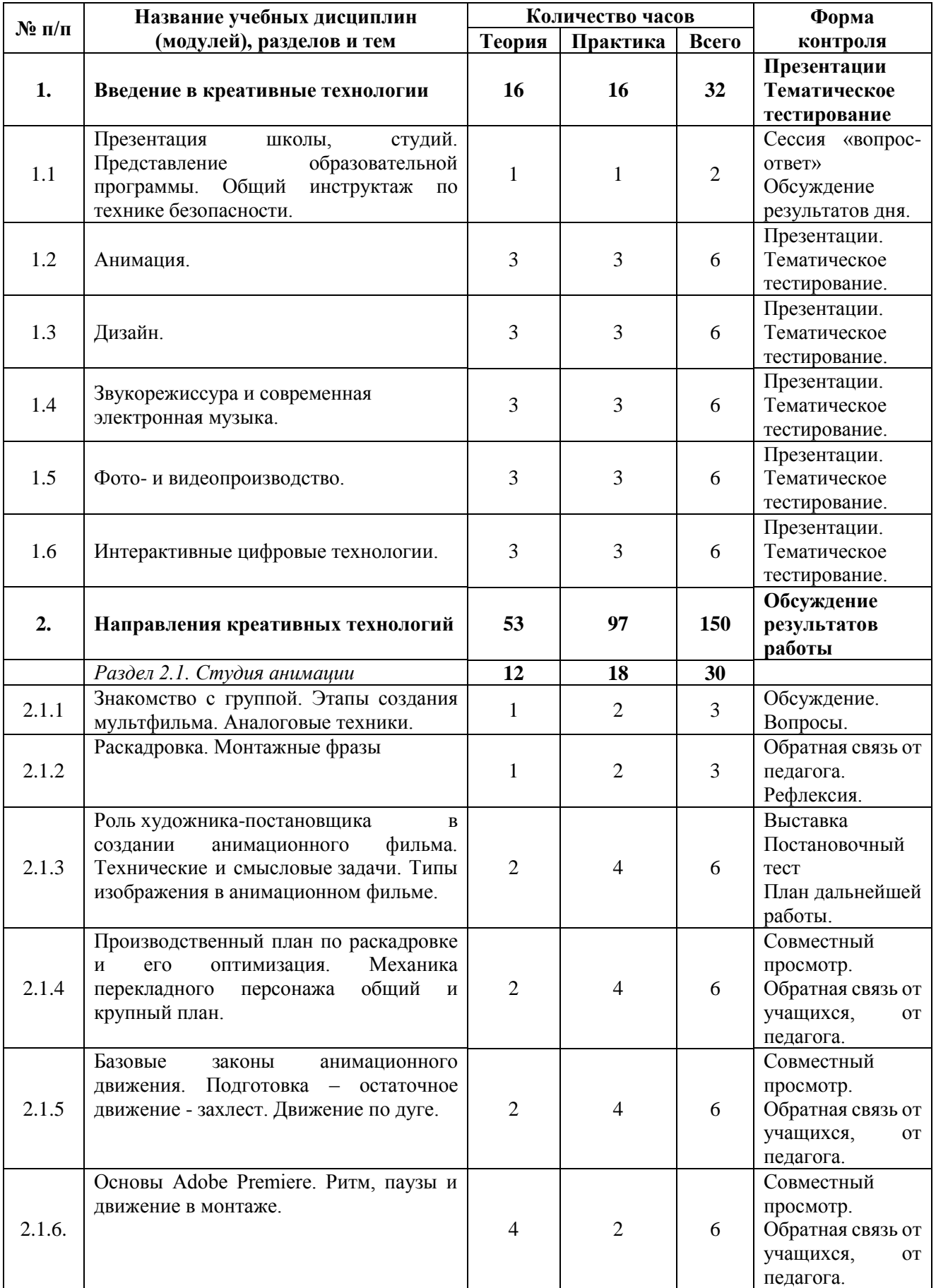

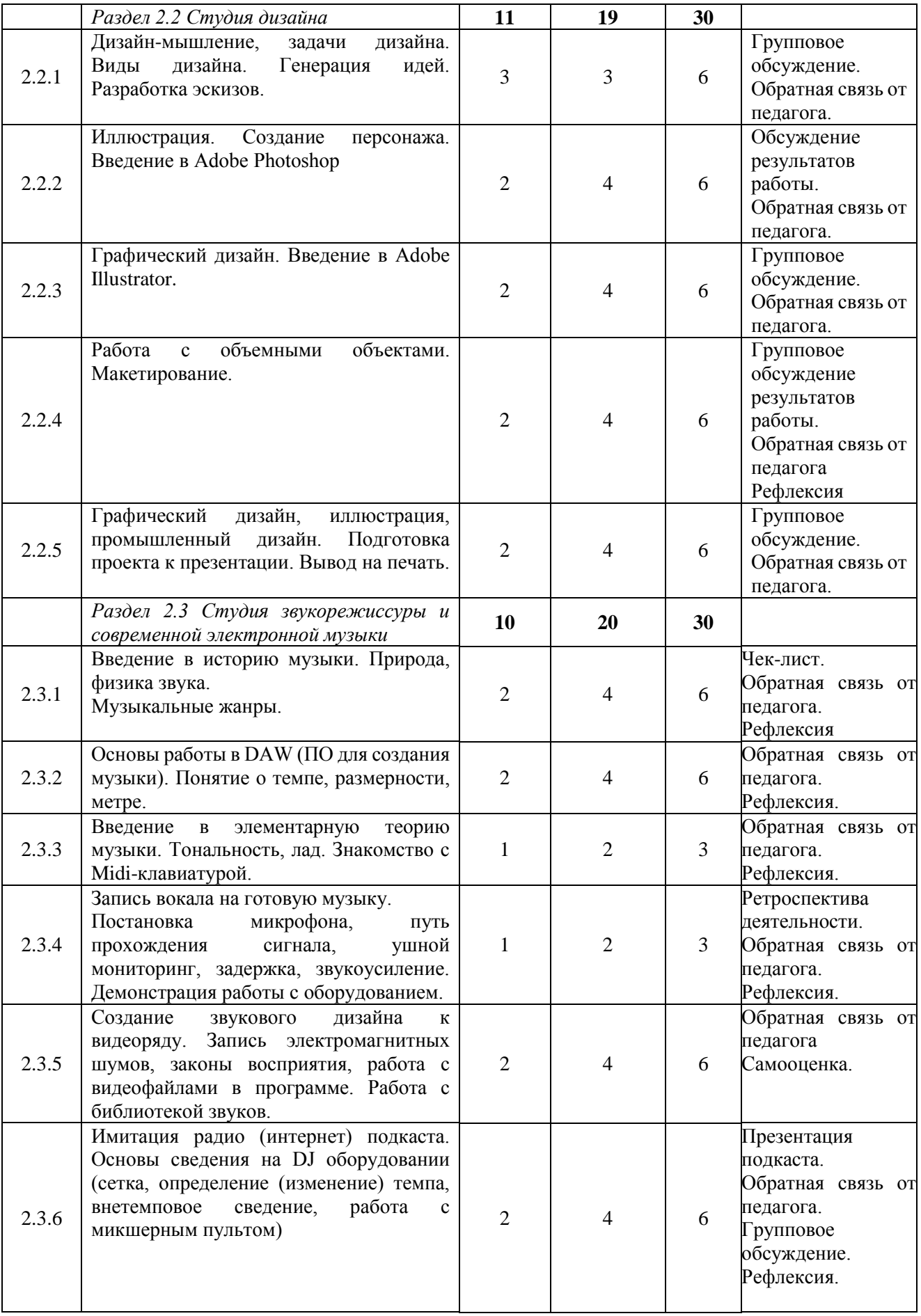

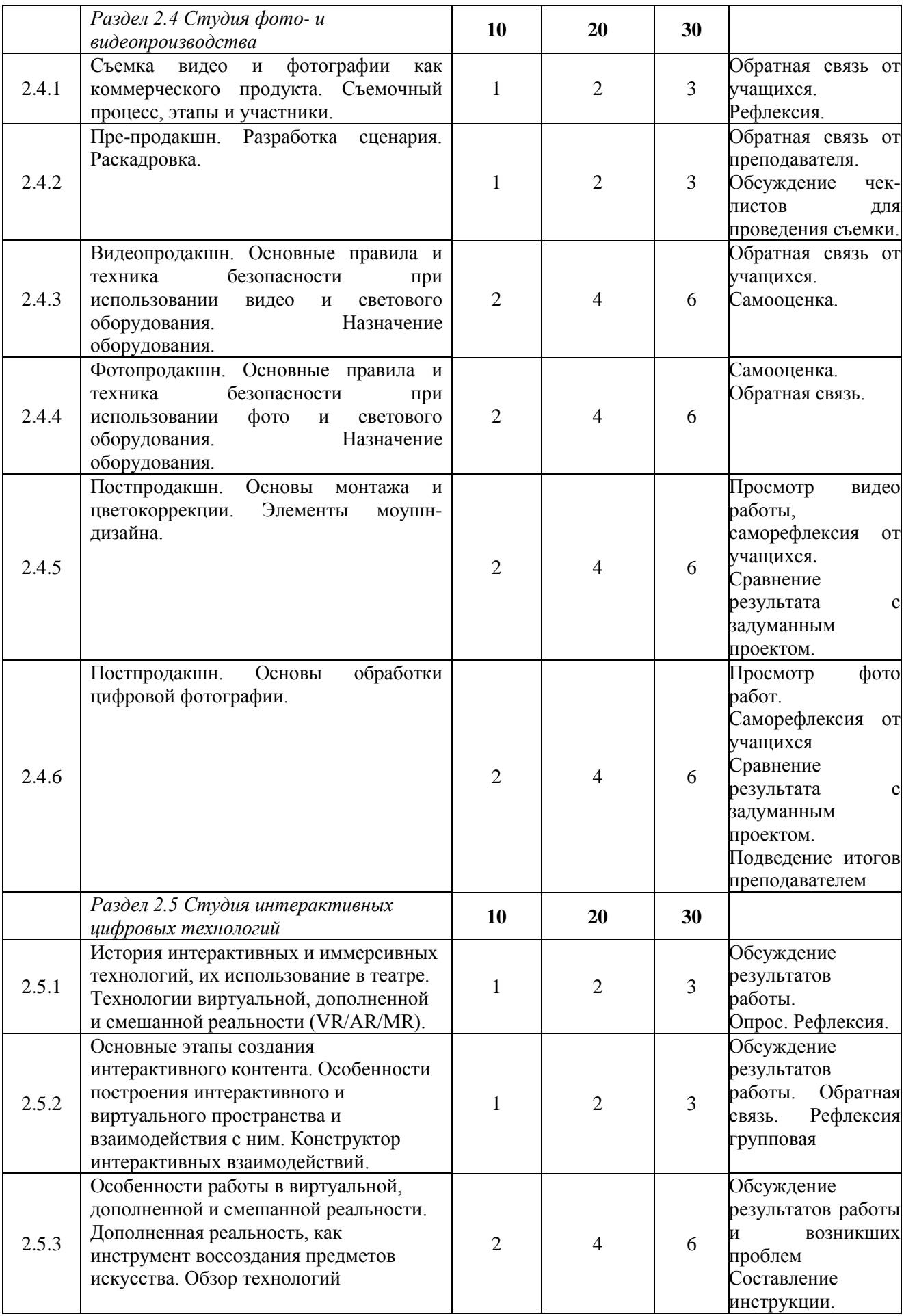

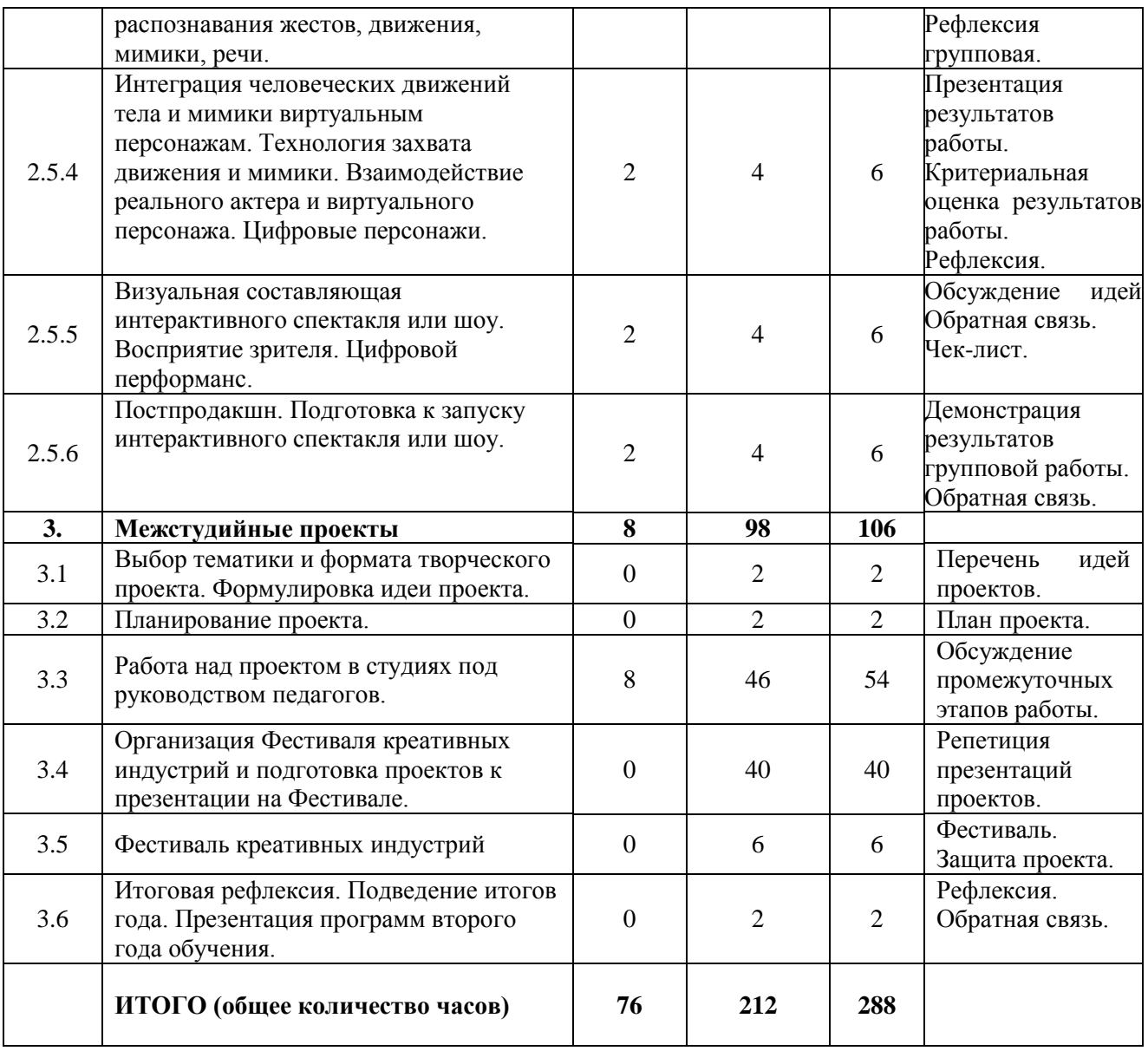

#### <span id="page-7-0"></span>**Содержание программы**

#### *Раздел 1. Введение в креативные технологии*

### **Тема 1.1. Презентация школы, студий. Представление образовательной программы. Общий инструктаж по технике безопасности.**

**Теория:** приветствие учащихся и представление преподавателей. Презентация школы, студий. Представление образовательной программы, ее структуры и особенностей. Общий инструктаж по технике безопасности.

**Практика:** знакомство учащихся между собой. Целеполагание учащихся на год. Представление и утверждение ценностей школы. Сессия «вопрос-ответ». Обсуждение результатов дня.

### **Тема 1.2. Анимация**

**Теория:** Анимация. Презентация проекта от профессионала из индустрии (рассказ о проекте, о работе в команде, декомпозиция процесса производства творческого продукта, ретроспектива работы над проектом).

**Практика:** Мини-исследование направления в командах (яркие представители индустрии, примеры проектов, используемые технологии, оборудование). Экспресс-презентации результатов исследований. Тематическое тестирование знаний и навыков.

# **Тема 1.3. Дизайн**

**Теория:** Дизайн. Презентация проекта от профессионала из индустрии (рассказ о проекте, о работе в команде, декомпозиция процесса производства творческого продукта, ретроспектива работы над проектом).

**Практика:** Мини-исследование направления в командах (яркие представители индустрии, примеры проектов, используемые технологии, оборудование). Экспресс-презентации результатов исследований. Тематическое тестирование знаний и навыков.

## **Тема 1.4. Звукорежиссура и современная электронная музыка**

**Теория:** Звукорежиссура и современная электронная музыка. Презентация проекта от профессионала из индустрии (рассказ о проекте, о работе в команде, декомпозиция процесса производства творческого продукта, ретроспектива работы над проектом).

**Практика:** Мини-исследование направления в командах (яркие представители индустрии, примеры проектов, используемые технологии, оборудование). Экспресс-презентации результатов исследований. Тематическое тестирование знаний и навыков.

### **Тема 1.5. Фото- и видеопроизводство**

**Теория:** Фото- и видеопроизводство. Презентация проекта от профессионала из индустрии (рассказ о проекте, о работе в команде, декомпозиция процесса производства творческого продукта, ретроспектива работы над проектом).

**Практика:** Мини-исследование направления в командах (яркие представители индустрии, примеры проектов, используемые технологии, оборудование). Экспресс-презентации результатов исследований. Тематическое тестирование знаний и навыков.

#### **Тема 1.6. Интерактивные цифровые технологии**

**Теория:** Интерактивные цифровые технологии. Презентация проекта от профессионала из индустрии (рассказ о проекте, о работе в команде, декомпозиция процесса производства творческого продукта, ретроспектива работы над проектом).

**Практика:** Мини-исследование направления в командах (яркие представители индустрии, примеры проектов, используемые технологии, оборудование). Экспресс-презентации результатов исследований. Тематическое тестирование знаний и навыков.

## *Раздел 2. Направления креативных технологий*

#### *2.1 Студия анимации*

### **Тема 2.1.1. Знакомство с группой. Этапы создания мультфильма. Аналоговые техники.**

**Теория:** Знакомство с группой. Опрос «Мультфильм, который нравится сейчас». Дискуссия «Что, на твой взгляд, главное в хорошем мультфильме?» Знакомство с аналоговыми техниками. Аналоговые техники (нарезка 1). Просмотр примеров мультфильмов сделанных в разных техниках, разбор каждого примера. Производственная цепочка – этапы создания мультфильма.

**Практика:** Выбор темы проекта. Варианты тематик для групповых проектных работ (мини-сериалы): хокку (тема выбирается совместно с подростками и может быть общей. Текст каждая группа подбирает сама); стишки-пирожки (свободный выбор текста внутри каждой группы); цитаты великих (свободный выбор цитаты); тайная жизнь вещей (предметный стоп моушен); бытовая магия/уличная магия (пикселяция/стопмоушн). Объединение в команды в соответствии с выбранной тематикой. Работа над сценарием мультфильма в командах. Микро-презентации идей в группе.

### **Тема 2.1.2. Раскадровка. Монтажные фразы.**

**Теория:** Композиция. Раскадровка – условные обозначения, планы, типы склеек в анимации. Монтажные фразы.

**Практика:** Игра-практикум: раскадровочное буримэ. Педагог рисует первую сцену, каждый учащийся добавляет по одной в соответствии с техническими требованиями к склейкам. По ходу выполнения задания разбираются и исправляются ошибки. Рисование раскадровки индивидуально. Микро-презентация своей работы в группе. Компиляция раскадровок в команде.

#### **Тема 2.1.3. Роль художника-постановщика в создании анимационного фильма. Технические и смысловые задачи. Типы изображения в анимационном фильме.**

**Теория:** Роль художника-постановщика в создании анимационного фильма. Технические и смысловые задачи, которые решаются на этапе постановки. Типы изображения в анимационном фильме – персонаж, фон, вещи. Просмотр и анализ удачных и неудачных примеров

**Практика:** Выбор стиля. Индивидуальная работа с подручными материалами: каждый участник изготавливает 1 фон и 1 персонажа из раскадровки. Выставка фонов: поиск максимального цветового и стилистического соответствия. Обсуждение, комментарии куратора. Каждая команда определяет материалы и colorkey для будущего мультфильма.

### **Тема 2.1.4. Производственный план по раскадровке и его оптимизация. Механика перекладного персонажа общий и крупный план.**

**Теория:** Производственный план по раскадровке и его оптимизация. Распределение задач. Механика перекладного персонажа общий и крупный план - как выполнить технически, примеры. Подготовка съемочного места: выставление штатива, настройки камеры.

**Практика:** Изготовление фонов, персонажей, вещей согласно производственному плану. Подготовка лэйаутов к съемке. Анимация. Помощь и рекомендации педагога. Совместный просмотр готовых к анимации лэйаутов и снятых сцен. Обратная связь педагога.

### **Тема 2.1.5. Базовые законы анимационного движения. Подготовка – остаточное движение – захлест. Движение по дуге.**

**Теория:** Базовые законы анимационного движения: тайминг, спэйсинг. Подготовка – остаточное движение – захлест. Движение по дуге. Стрейч, сквош. Анимация походки. **Практика:** Работа в командах. Анимация сцен по раскадровке. Просмотр снятых сцен.

### **Тема 2.1.6. Основы Adobe Premiere. Ритм, паузы и движение в монтаже. Типы звука в анимационном кино. Работа со звуком.**

**Теория:** Постпродакшн. Как создать проект в Adobe Premiere. Сбор анимационных сцен в видеоролик. Тайминг. Расставление пауз в отснятых сценах. Типы звука в анимационном кино: голос, шумы, музыка. Работа со звуком.

**Практика:** Распределение оставшихся задач по анимации. Анимация сцен по раскадровке. Монтаж, ошумление, рендер. Выбор внешнего ресурса для размещения проекта. Размещение готового проекта на разных площадках в Интернете. Получение обратной связи с внешнего ресурса.

#### *2.2. Студия дизайна*

#### **Тема 2.2.1. Дизайн-мышление, задачи дизайна. Генерация идей. Разработка эскизов.**

**Теория:** Знакомство с группой. История промышленного дизайна, принцип дизайнмышления и алгоритм работы над проектом (идея – эскиз – прототип – тестирование прототипа и его доработка – финальный продукт). Промышленный дизайн как профессиональная сфера. Пример работы над проектом: соковыжималка от Филиппа Старка. Концептуальные задачи и примеры решений, скетчинг. Виды материалов, зависимость формы объектов от выбранного материала и связь функции предмета и материалов, из которых он изготовлен. Способы работы с материалом.

**Практика:** выбор темы проекта. Генерирование идей в формате ментальных карт. Распределение работы (ролей) внутри группы в соответствии с выбранным проектом. Выбор темы. Разработка эскизов.

## **Тема 2.2.2. Иллюстрация. Создание персонажа. Введение в Adobe Photoshop**

**Теория:** иллюстрация, профессиональные области, где может быть занят иллюстратор. Теория композиции, работа с цветом, разработка персонажа, переход от ручного рисунка к цифровому, введение в Adobe Photoshop

**Практика:** настольная игра состоит из игрового поля, игровых карточек и фигурок. В блоке «Иллюстрация» идет разработка персонажей для игровых карточек. От руки разрабатывается эскиз, который затем перерисовывается в Adobe Photoshop с параллельным изучением интерфейса программы. Готовые иллюстрации размещаются на мок-апах карточек как часть презентации проекта.

## **Тема 2.2.3. Графический дизайн. Введение в Adobe Illustrator.**

**Теория:** графический дизайн как профессиональная область, примеры работ из разных областей графического дизайна (создание логотипов, фирменного стиля, печатной продукции, веб-дизайн). Продолжение теории композиции и работы с цветом. Введение в Adobe Illustrator.

**Практика:** создание игрового поля в программе Adobe Illustrator с изучением основных инструментов программы. Отличие векторной графики от растровой. Отрисовка базовых элементов игрового поля, сборка поля. Изображение размещается на мок-апе для презентации. Также возможно создание логотипа для игры.

## **Тема 2.2.4. Работа с объемными объектами. Макетирование.**

**Теория:** примеры работ с картоном или пластилином.

**Практика:** персонажи, созданные в блоке «Иллюстрация» разрабатываются как объемные объекты (материалы: картон или скульптурный пластилин): эскиз, объемная развертка, шаблоны деталей и сборка финального результата. При моделировании из пластилина основной акцент делается именно на форму, без лишних декоративных элементов.

### **Тема 2.2.5. Графический дизайн, иллюстрация, промышленный дизайн. Подготовка проекта к презентации. Вывод на печать.**

**Теория:** предпечатная подготовка проекта (CMYK и RGB, выпуски под обрез). Портфолио дизайнера на Behance (примеры оформления).

**Практика:** подготовка мок-апов. Сборка финальной презентации проекта всей группой.

#### *2.3 Студия звукорежиссуры и современной электронной музыки*

### **Тема 2.3.1. Введение в историю музыки. Природа, физика звука. Музыкальные жанры.**

**Теория:** Введение таймлайна: от доисторических времен до наших дней. Опрос: как вы думаете, как и почему появилась музыка? Введение первой даты: ок 40 тыс лет до н.э. первые музыкальные инструменты (учащиеся предполагают, какие это инструменты: флейты из костей). Нанесение на таймлайн базовых дат: изобретение монохорда и диатоники Пифагора, появление нотной записи (Гвидо из Ареццо), грегорианский хорал, появление полифонии, изобретение фортепиано, романтизм (отделение музыки от церкви), модернизм, XX век и появление электронных музыкальных инструментов, 2000-е годы, появление современных цифровых студий (в т.ч. которые используются в ШКИ).

Демонстрация принципа продольной и поперечной волны. Понятие частоты, Герц. Введение понятия «слышимый частотный диапазон».

Визуальное представление звука в современной DAW (digtal audio workstation). Понятие луп и сэмпл.

Основные характеристики звука: опрос среди учащихся с фиксацией ответов на флипчарте. Громкость, высота, продолжительность, тембр.

**Практика:** опыт – включение частотного генератора и рефлексия среди обучающихся: слышат ли они звук на определенной частоте? Опыт – включение популярного несколько лет назад семпла «Лорелл/йенни» и опрос: кто что слышит? (Примечание: Обычно дети слышат «Йенни», в то время, как люди постарше слышат «Лорелл».

## **Тема 2.3.2. Основы работы в DAW (ПО для создания музыки). Понятие о темпе, размерности, метре.**

**Теория:** описание интерфейса DAW (ПО для создания музыки). Основные инструменты. Понятие о темпе, ритме, размере. Привязка этих понятий к «умной сетке» в цифровой студии. Ритм-секция. Жанры современной электронной музыки в привязке к ритмическим рисункам. Устройство барабанной установки с демонстрацией визуального ряда и звуковыми фрагментами. Примеры эмуляции «живых ударных» в электронных устройствах.

**Практика:** создание ударного паттерна Four on the floor. Копирование элементов, внесение изменений. Добавление дорожек. Использование стоковых лупов и семплов.

### **Тема 2.3.3. Введение в элементарную теорию музыки. Тональность, лад. Знакомство с Midi-клавиатурой.**

**Теория:** тональность, лад. Гармония. Гамма. Подключение Midi-клавиатуры. Понятие Midi, отличие midi-контроллера от синтезатора или ромплера.

**Практика:** создание короткой композиции из ударных, басовой линии, аккордовой гармонической последовательности.

Коммутация звукового оборудования. Запись голоса.

Базовая эквализация и компрессия. Звуковые Эффекты. Инструментарий звукового дизайнера.

### **Тема 2.3.4. Запись вокала на готовую музыку. Постановка микрофона, путь прохождения сигнала, ушной мониторинг, задержка, звукоусиление. Демонстрация работы с оборудованием.**

**Теория:** Запись вокала на готовую музыку. Постановка микрофона, путь прохождения сигнала, ушной мониторинг, задержка, звукоусиление. Демонстрация работы с оборудованием.

**Практика:** Запись вокала на готовую музыку, написанную учащимися или на музыку, подготовленную куратором. Работа с микрофоном и звукозаписывающим трактом. Редактирование клипов вокала. Демонстрация записи вокала. Индивидуальная работа с записью. Обсуждение результатов работы и обратная связь преподавателя на выполненные работы.

**Тема 2.3.5. Создание звукового дизайна к видеоряду. Запись электромагнитных шумов, законы восприятия, работа с видеофайлами в программе. Работа с библиотекой звуков.**

**Теория:** создание звукового дизайна к видеоряду. Запись электромагнитных шумов, законы восприятия, работа с видеофайлами в программе.

**Практика:** Учащиеся получают видео и библиотеку звуков. По пунктам подбирают звуки и редактируют аудио клипы. Записывают интершумы и магнитные шумы с помощью электромагнитного микрофона.

### **Тема 2.3.6. Имитация радио (интернет) подкаста. Основы сведения на DJ оборудовании (сетка, определение (изменение) темпа, внетемповое сведение, работа с микшерным пультом).**

**Теория:** Имитация радио (интернет) подкаста. Основы сведения на DJ оборудовании (сетка, определение (изменение) темпа, внетемповое сведение, работа с микшерным пультом).

**Практика:** Обсуждение выбранных обучающимися треков (в любом жанре с подготовленным кратким описанием – название жанра, темп, какие инструменты используются в треке, описание структуры: интро, бридж, пре-хорус, хорус, аутро) и построение последовательности треков. Загрузка треков в DJ оборудование и запись подкаста (имитация радио эфира): треки проигрываются последовательно, сводятся друг с другом различными техниками, а поверх микса накладывается голоса обучающихся с описанием выбранного трека. Презентация подкаста. Обсуждение результатов. Выбор внешнего ресурса для размещения проекта. Размещение готового проекта на разных площадках в Интернете. Получение обратной связи с внешнего ресурса.

#### *2.4 Студия фото- и видеопроизводства*

### **Тема 2.4.1. Съемка видео и фотографии как коммерческого продукта. Съемочный процесс, этапы и участники.**

**Теория:** Знакомство с группой. Съемка видео и фотографии как коммерческого продукта. Съемочный процесс, этапы и участники.

**Практика:** Выбор темы для проекта. Генерация, разработка идеи. Концепция проекта - как авторского или коммерческого продукта (серия фотографий и видеоролик, художественное высказывание на тему, волнующую автора или рекламирующих какой-то продукт, явление или событие). Поиск фото и видео референсов в интернете и соцсетях на выбранную тему. Формирование групп и распределение ролей (оператор, свет, звук) внутри группы с возможной ротацией.

#### **Тема 2.4.2. Пре-продакшн. Разработка сценария. Раскадровка.**

**Теория:** Препродакшн. Идея. Разработка сценария. Поиск визуального решения. Раскадровка.

**Практика:** Препродакшн. Совместная разработка сценария. Рисование раскадровки. Выбор локации, художественного решения, визуализация, подбор актёров. Подготовка чеклиста для съемки.

#### **Тема 2.4.3. Видеопродакшн. Основные правила и техника безопасности при использовании видео и светового оборудования. Назначение оборудования.**

**Теория:** Видеопродакшн: основы, процесс, результат. Примеры. Основные правила и техника безопасности при использовании видео и светового оборудования. Назначение оборудования, используемого для проекта и основные функции.

**Практика:** Учащиеся готовят и настраивают оборудование, снимают сцены под руководством педагога в соответствии с разработанным сценарием и раскадровкой.

#### **Тема 2.4.4. Фотопродакшн. Основные правила и техника безопасности при использовании фото и светового оборудования. Назначение оборудования.**

**Теория:** Фотопродакшн: основы, процесс, результат. Примеры. Основные правила и техника безопасности при использовании фото и светового оборудования. Назначение оборудования, используемого на занятии и основные функции.

**Практика:** Учащиеся готовят и настраивают оборудование, фотографируют рекламируемые предметы и героев проекта в соответствии с разработанным сценарием проекта.

# **Тема 2.4.5. Постпродакшн. Основы монтажа и цветокоррекции. Элементы моушндизайна.**

**Теория:** Постпродакшн. Основы монтажа и цветокоррекции. Элементы моушн-дизайна.

**Практика:** Учащиеся импортируют на компьютеры и просматривают отснятый видеоматериал. Обсуждение результатов видеосъемки и выбор лучших кадров. Монтаж и цветокоррекция. Элементы моушн-дизайна

### **Тема 2.4.6. Постпродакшн. Основы обработки цифровой фотографии.**

**Теория:** Постпродакшн. Основы обработки цифровой фотографии.

**Практика:** Учащиеся импортируют на компьютеры сделанные фотографии. Обсуждение результатов фотосъемки и выбор лучших кадров. Цветокоррекция. Печать. Выбор внешнего ресурса для размещения проекта: познакомить с доступными ресурсами. Размещение готового проекта на разных площадках в Интернете.

### *2.5 Студия интерактивных цифровых технологий*

**Тема 2.5.1. История интерактивных и иммерсивных технологий, их использование в театре. Технологии виртуальной, дополненной и смешанной реальности (VR/AR/MR). Теория:** Знакомство с группой. Техника безопасности. Погружение в историю интерактивных и иммерсивных технологий, их использование в театре. Обзор самых популярных спектаклей и шоу с использованием интерактивных технологий. Обзор технологий виртуальной, дополненной и смешанной реальности (VR/AR/MR).

**Практика:** Выбор темы для проекта. Генерация и формирование идеи. Формирование команд и распределение ролей в команде (цифровой художник, дизайнер виртуальной среды, проектировщик-постановщик интерактивного пространства) с возможной ротацией. Работа с конструктором интерактивных взаимодействий: выбор готовой локации (сцены) из библиотеки объектов; тестирование управления внешними контроллерами в выбранной локации (сцене) посредством оборудования виртуальной реальности.

### **Тема 2.5.2. Основные этапы создания интерактивного контента. Особенности построения интерактивного и виртуального пространства и взаимодействия с ним. Конструктор интерактивных взаимодействий.**

**Теория:** Основные этапы создания интерактивного контента: сценарий, объекты, локации, декорации, персонажи. Особенности построения интерактивного и виртуального пространства и взаимодействия с ним.

**Практика:** Препродакшн. Разработка сценария в команде. Проработка основных этапов проекта. Работа с конструктором интерактивных взаимодействий: выбор готового визуального контента: видео, фото, 3D объектов; тестирование технологии взаимодействия изображений на поверхности. Создание объектов (3D картин) в среде виртуальной реальности.

#### **Тема 2.5.3. Особенности работы в виртуальной, дополненной и смешанной реальности. Дополненная реальность, как инструмент воссоздания предметов искусства. Обзор технологий распознавания жестов, движения, мимики, речи.**

**Теория:** Особенности работы в виртуальной, дополненной и смешанной реальности (VR/AR/MR): сходство и различия. Дополненная реальность, как инструмент воссоздания предметов искусства. Обзор технологий распознавания жестов, движения, мимики, речи.

**Практика:** Продакшн. Тестирование устройств захвата и распознавания жестов, движения и мимики (кинект). Работа с конструктором интерактивных взаимодействий: управление интерактивным пространством жестами и голосом, взаимодействие с предметами виртуальной среды.

### **Тема 2.5.4. Интеграция человеческих движений тела и мимики виртуальным персонажам. Технология захвата движения и мимики. Взаимодействие реального актера и виртуального персонажа. Цифровые персонажи.**

**Теория:** Интеграция человеческих движений тела и мимики виртуальным персонажам. Особенности работы с технологиями захвата движения и мимики. Взаимодействие реального актера и виртуального персонажа. Цифровые персонажи.

**Практика:** Продакшн. Работа с конструктором интерактивных взаимодействий: распознавание движений и мимики человека с помощью камеры захвата движений и мимики; интеграция движений и мимики цифровому персонажу; работа над проектом с библиотекой конструктора.

### **Тема 2.5.5. Визуальная составляющая интерактивного спектакля или шоу. Восприятие зрителя. Цифровой перформанс.**

**Теория:** Визуальная составляющая интерактивного спектакля или шоу. Эффект полного погружения зрителя в сюжет постановки. Восприятие зрителя: зрение, слух, кинестетика. Цифровой перформанс.

**Практика:** Сборка проекта в конструкторе интерактивных взаимодействий: выбор из библиотеки формата проекта (VR/AR/MR); подбор необходимого контента: построение локации, выбор персонажа, выбор взаимодействия, сюжетная линия, выбор способа демонстрации.

#### **Тема 2.5.6. Постпродакшн. Подготовка к запуску интерактивного спектакля или шоу.**

**Теория:** Постпродакшн. Подготовка к запуску интерактивного спектакля или шоу. Основные этапы подготовки. Цифровые платформы для демонстрации интерактивных спектаклей и шоу. Премьера: ключевые моменты.

**Практика:** Командная демонстрация проекта перед одногруппниками: учащиеся рассказывают о своем командном проекте – основную идею и сюжет, используемые цифровые инструменты, этапы производства проекта. Ответы на вопросы. Размещение готового проекта на разных площадках в Интернете.

#### *Раздел 3. Межстудийные проекты*

# **Тема 3.1. Выбор тематики и формата творческого проекта. Формулировка идеи проекта.**

**Практика:** мозговой штурм для формулировки идеи проекта. Обсуждение вариантов представления результатов проекта.

## **Тема 3.2. Планирование проекта.**

**Практика:** обсуждение подходов к планированию творческого проекта. Использование специального программного обеспечения для планирования и реализации проекта (Google Calender, Trello). Работа в малых группах над составлением формы для планирования проекта (этапы проекта, важная информация, сроки, участники, необходимые материалы и обрудование). Заполнение формы по проекту (в группе или индивидуально). Обсуждение сложностей при планировании творческих проектов.

## **Тема 3.3. Работа над проектом в студиях под руководством педагогов.**

**Теория:** теоретический материал по теме проекта.

**Практика:** работа над проектами в студиях (индивидуально или в группе) под руководством педагогов в соответствии с составленным планом реализации.

# **Тема 3.4. Организация Фестиваля креативных индустрий и подготовка проектов к презентации на Фестивале.**

**Практика:** Планирование работ, график. Распределение ролей и задач: выбор локаций, оформление локаций, изготовление полиграфии, звуковое оформление, общая координация. Обсуждение возможных форматов представления творческого проекта. Генерация идей для презентации (представления) готовых проектов. Репетиция представления творческих проектов.

#### **Тема 3.5. Фестиваль креативных индустрий**

**Практика:** Проведение фестиваля. Представление творческих проектов.

# **Тема 3.6. Итоговая рефлексия. Подведение итогов года. Презентация программ второго года обучения.**

**Практика:** итоговая рефлексия. Что получилось? Что было сложно? Что понравилось? Что можно улучшить? Подведение итогов года. Презентация программ второго года обучения.

#### **Планируемые результаты**

<span id="page-15-0"></span>*Личностные:*

- учащийся определяет собственные ценностные ориентиры, умеет выбирать целевые и смысловые установки для своих действий и поступков, принимать решения;

- учащийся уважительно и доброжелательно относится к другим учащимся, педагогам и работникам;

- учащийся учитывает разные мнения и стремится к координации различных позиций;

- учащийся ответственно относится к обучению;

- учащийся развивает коммуникативные навыки в общении и сотрудничестве со сверстниками и педагогами;

- учащийся может организовать самостоятельную деятельность, умеет работать в команде;

- учащийся анализирует полученный практический опыт и оценивает возможности для улучшений в дальнейшей деятельности;

- учащийся развивает художественный вкус и способность к эстетической оценке произведений искусства.

#### *Метапредметные:*

- учащийся выполняет поставленные учебные задачи, уточняя их содержание и умение принимать и сохранять учебную задачу;

- учащийся оценивает результаты своей работы, соотносит их с изначальным замыслом, может оценить достоинства и недостатки;

- учащийся применяет полученные знания и навыки в собственной художественнотворческой и проектной деятельности;

- учащийся развивает эмоционально-ценностное отношение к окружающему миру;

- учащийся активно использует язык изобразительного искусства и возможности различных художественных материалов для освоения содержания образовательной программы.

#### *Предметные:*

*Анимация*

- учащийся знает принципы сценарной работы, умеет работать над сценарием, включая разработку идеи, структуры сценария, продумывание диалогов;

- учащийся знает принципы режиссерской работы и может выстроить логичное для повествования чередование планов, спроектировать монтажные склейки, рассчитать хронометраж предполагаемых сцен, заложить ритм монтажа;

- учащийся реализует художественную постановку 1 анимационного ролика, в котором технически персонаж и фон контрастны по отношению друг к другу, есть композиционная цветовая и тональная гармония изображения, изображение соответствует режиссерскому замыслу, передает атмосферу и настроение сценария;

- учащийся умеет компоновать кадр, технически размещать смысловую основу в кадре согласно зрительской логике, осуществлять выбор ракурса и крупность плана максимально ясно передающие суть режиссерского замысла и подчеркивать ее композицией;

- учащийся знает принципы технических настроек для съемки аналоговой анимации, может самостоятельно установить штатив и камеру, подобрать освещение, выставить настройки камеры для съемки;

- учащийся знает основы компановки сцены перед началом анимации, расписывает анимацию, предполагаемую в сцене, готовит необходимые ракурсы персонажа, вещи, технически разбивает фон на необходимое количество планов и изготавливает их;

- учащийся знает базовые законы движения и необходимую производственную терминологию (ускорение, замедление, движение по дуге, стрэйч, сквош, подготовка и остаточное движение);

- учащийся может на базовом уровне провести монтажа в Adobe Premiere, создать и настроить проект, ориентируется в рабочих областях программы, способен сформировать последовательность из анимационных сцен, соединить их со звуковой дорожкий, осуществить рендер видео;

- учащийся соединяет, корректирует и совмещает анимационные сцены, ориентируясь на заложенный в раскадровке хронометраж, чередует крупность планов и их продолжительность, ориентируясь на диалоги, скорость движения в сценах, добивается контрастного чередования движения и паузы на экране, согласует ритм монтажа с режиссерским замыслом;

- учащийся знает принципы и на базовом уровне может работать с тремя уровнями звука: голос, шумы, музыка;

- учащийся знает производственную цепочку анимационного фильма: сценарий, раскадровка, художественная постановка, рисование фонов и персонажей, анимация, монтаж, озвучание, сведение, мастеринг.

*Дизайн*

- учащийся знает несколько способов генерации, понимает принципы проработки и оценки идей для решения дизайн-задач, таких как плакат, узор (паттерн), настольная игра;

- учащийся умеет визуализировать более одной идеи в виде простого эскиза с использованием элементарных техник и базовых материалов для рисования (карандаши, маркеры, линеры, ручки);

- учащийся знает несколько техник создания двумерного изображения (рисунка, коллажирования, графики);

- учащийся способен создать на базовом уровне рисунок, коллаж, узор (паттерн), используя базовые материалы для визуализации;

- учащийся умеет на базовом уровне работать с основными инструментами векторной программы создания изображения Adobe Illustrator;

- учащийся знает несколько способов создания трехмерного объекта: моделирования, макетирования и способен создать трехмерный прототип настольной игры с использованием различных материалов, таких как бумага, картон.

*Звукорежиссура и современная электронная музыка*

- учащийся знает базовые принципы разработки и реализации звуковых решений для нескольких видов аудиовизуальных произведений - музыкальная композиция, радиоподкаст, аудиокнига;

- учащийся знает базовые принципы работы и решает простые задачи с использованием такого звукового оборудования как звуковая карта, различные типы микрофонов, рекордеры, звуковые контроллеры;

- учащийся познакомился с несколькими техниками звукозаписи - запись диктора, актёров речевого и шумового озвучания, вокалистов, музыкальных инструментов;

- учащийся знает базовые принципы обработки звукового сигнала и умеет на уровне начинающего пользователя работать в звуковом редакторе CubasePro, секвенсоре Ableton Live, примененять звуковые плагины;

- учащийся знает базовые принципы саунд-дизайна на применил их для выполнения задачи записи шумов для видеофрагмента;

- учащийся знает базовые принципы сведения звука и может настроить музыкальный, частотный, динамический баланс для одной конкретной композиции;

- учащийся изучил принципы применения звукоусиливающего оборудования;

- учащийся идентифицирует 4-5 различных музыкальных жанров;

- учащийся знает про принципы продажи музыкальной композиции, сервисы для стриминга, площадки для совместной работы с артистами, дистрибьюторские площадки.

*Фото- и видеопроизводства*

- учащийся знает принципы работы и умеет использовать для решения простых задач основное и вспомогательное видео и фотооборудования - камеры, объективы, фильтры для объективов, источники света, рассеиватели, стойки;

- учащийся знает этапы и последовательность действий для создания видео под конкретную поставленную задачу;

- учащийся знает этапы и последовательность действий для создания фото под конкретную поставленную задачу;

- учащийся знает перечень качественных характеристик видео - композиция кадра, движение в кадре, фокус, расстановка света - и может провести оценку этих характеристик в соответствии с предложенной шкалой оценки;

- учащийся знает перечень качественных характеристик фото - композиция кадра, фокус, расстановка света - и может провести оценку этих характеристик в соответствии с предложенной шкалой оценки;

- учащийся знает основные этапы монтажа видеоряда и цветокоррекции, может реализовать отдельные действия в соответствии с поставленной задачей;

- учащийся может построить простой сюжет и снять короткий видеоряд.

*Интерактивные цифровые технологии*

- учащийся знает и понимает принципы работы медиа оборудования - шлем виртуальной реальности, очки дополненной реальности, проекционное оборудование, конструктор интерактивных взаимодействий, система захвата движения;

- учащийся на базовом уровне может подключить, настроить и работать с проекционным оборудованием и VR/AR/MR оборудованием;

- учащийся умеет пользоваться библиотеками Конструктора интерактивных взаимодействий;

- учащийся знает и понимает основные понятия: дополненная реальность, смешанная реальность, оптический трекинг, маркерная и безмаркерная технологии, интерактивное пространство, цифровая проекция;

- учащийся знает пользовательский интерфейс профильного ПО, базовые объекты инструментария;

- учащийся создает простые VR/AR/MR-проекты, знает основы 3D пространства;

- учащийся умеет активировать запуск приложений виртуальной, дополненной и смешанной реальности (VR/AR/MR), устанавливать их на устройства и тестировать.

# **Оценочные и методические материалы**

#### **Оценочные материалы**

<span id="page-18-0"></span>Для отслеживания результативности образовательной деятельности по программе проводятся: текущий, промежуточный и итоговый контроль.

*Текущий контроль* – оценка уровня и качества освоения тем разделов программы и личностных качеств учащихся; осуществляется на занятиях в течение всего периода освоения программы.

*Промежуточный контроль* – оценка уровня и качества освоения учащимися дополнительной общеразвивающей программы в конце каждого семестра.

*Итоговый контроль* – оценка уровня и качества освоения учащимися дополнительной общеразвивающей программы по завершению всего периода обучения по программе.

Диагностика уровня личностного развития учащихся проводится по следующим параметрам: умение слушать, умение выделить главное, умение планировать, умение ставить задачи, культура речи, самоконтроль, воля, выдержка, самооценка, мотивация, социальная адаптация.

Формами контроля являются: педагогическое наблюдение, выполнение практических и творческих заданий педагога, анализ на каждом занятии педагогом и учащимися качества выполнения практических и творческих работ, показы актерских миниатюр, итоговые мероприятия в конце каждого семестра.

Формы фиксации результатов: видеозапись показов, отзывы (учащихся и родителей).

<span id="page-18-1"></span>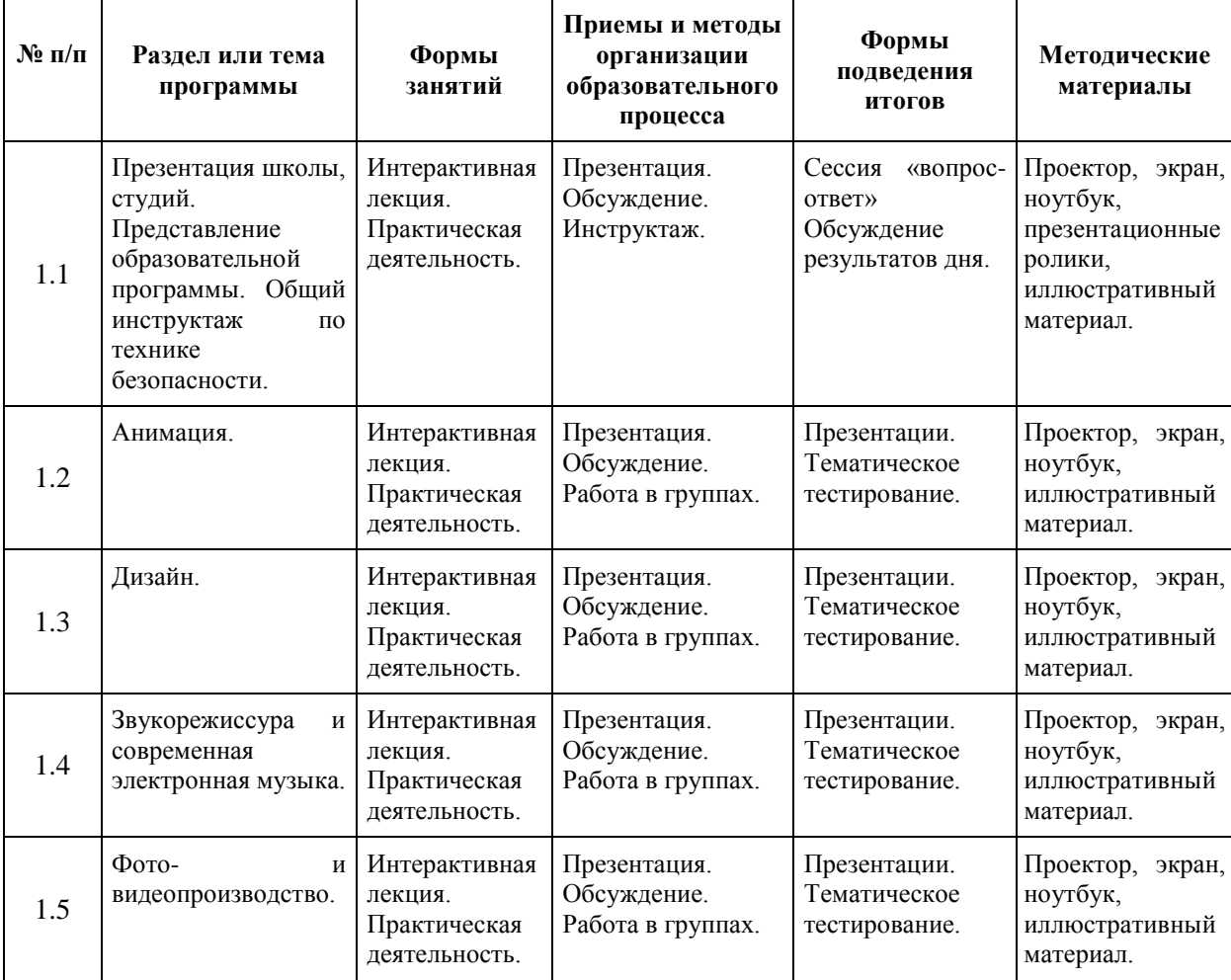

#### **Методическое обеспечение программы**

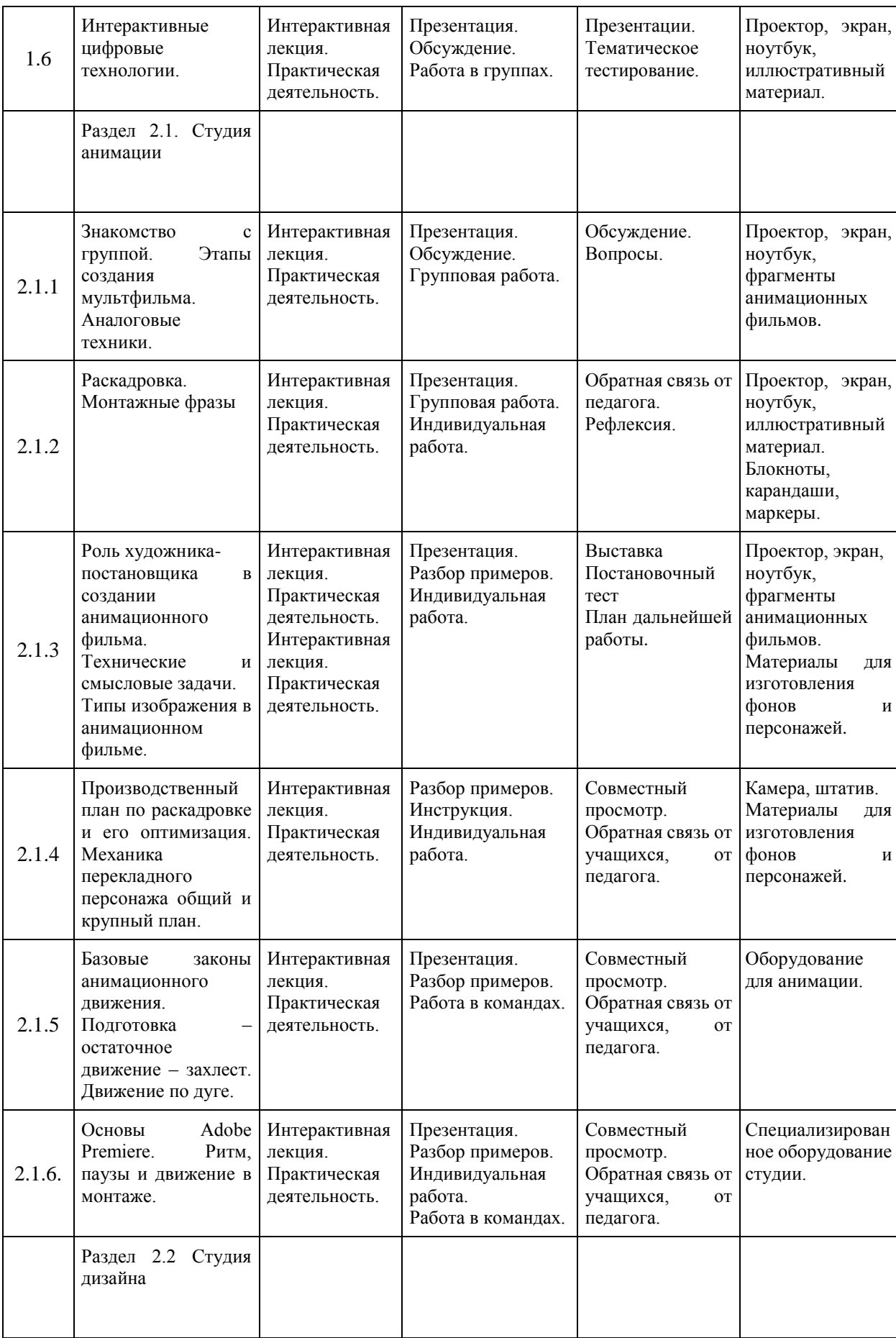

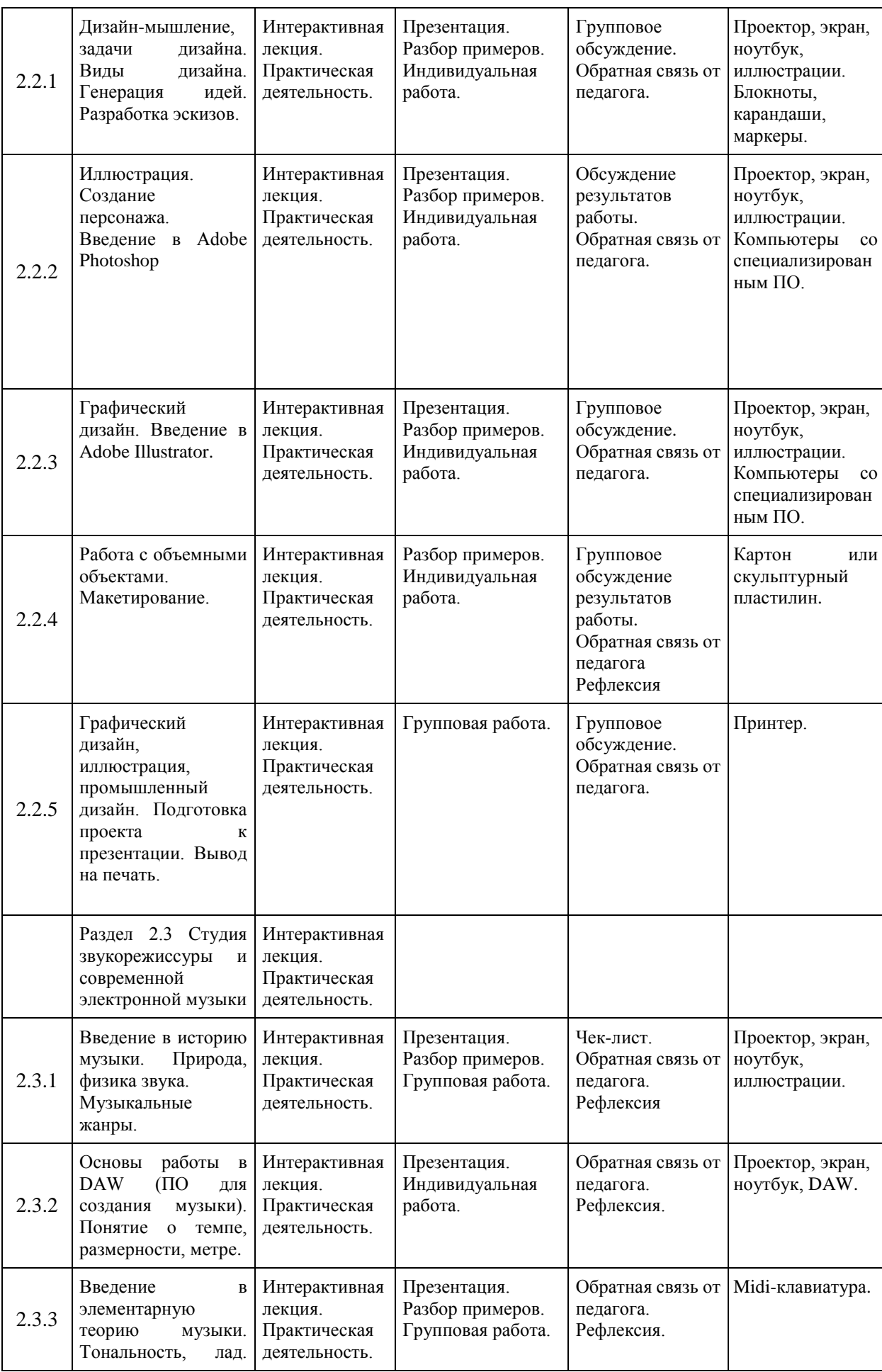

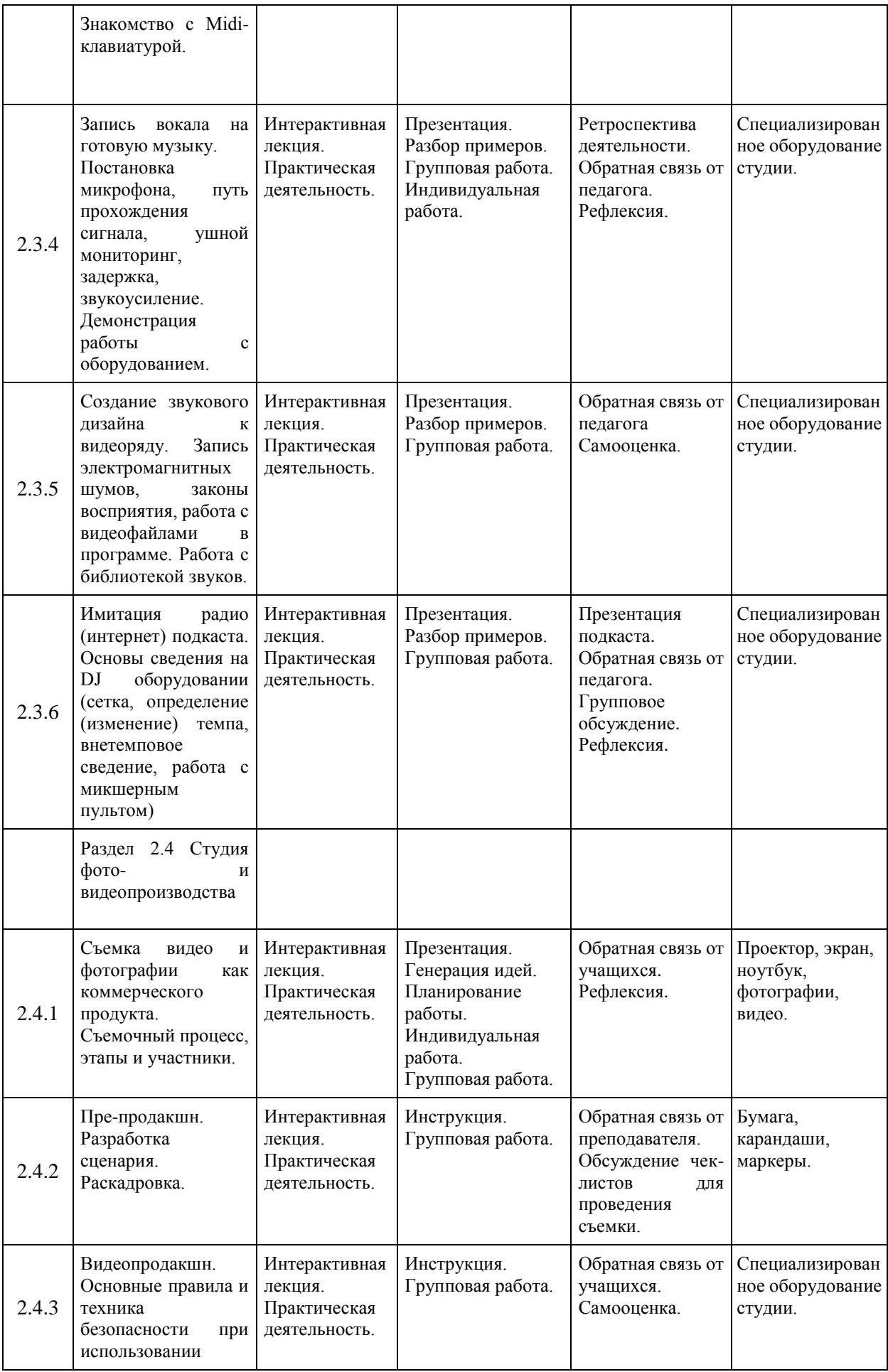

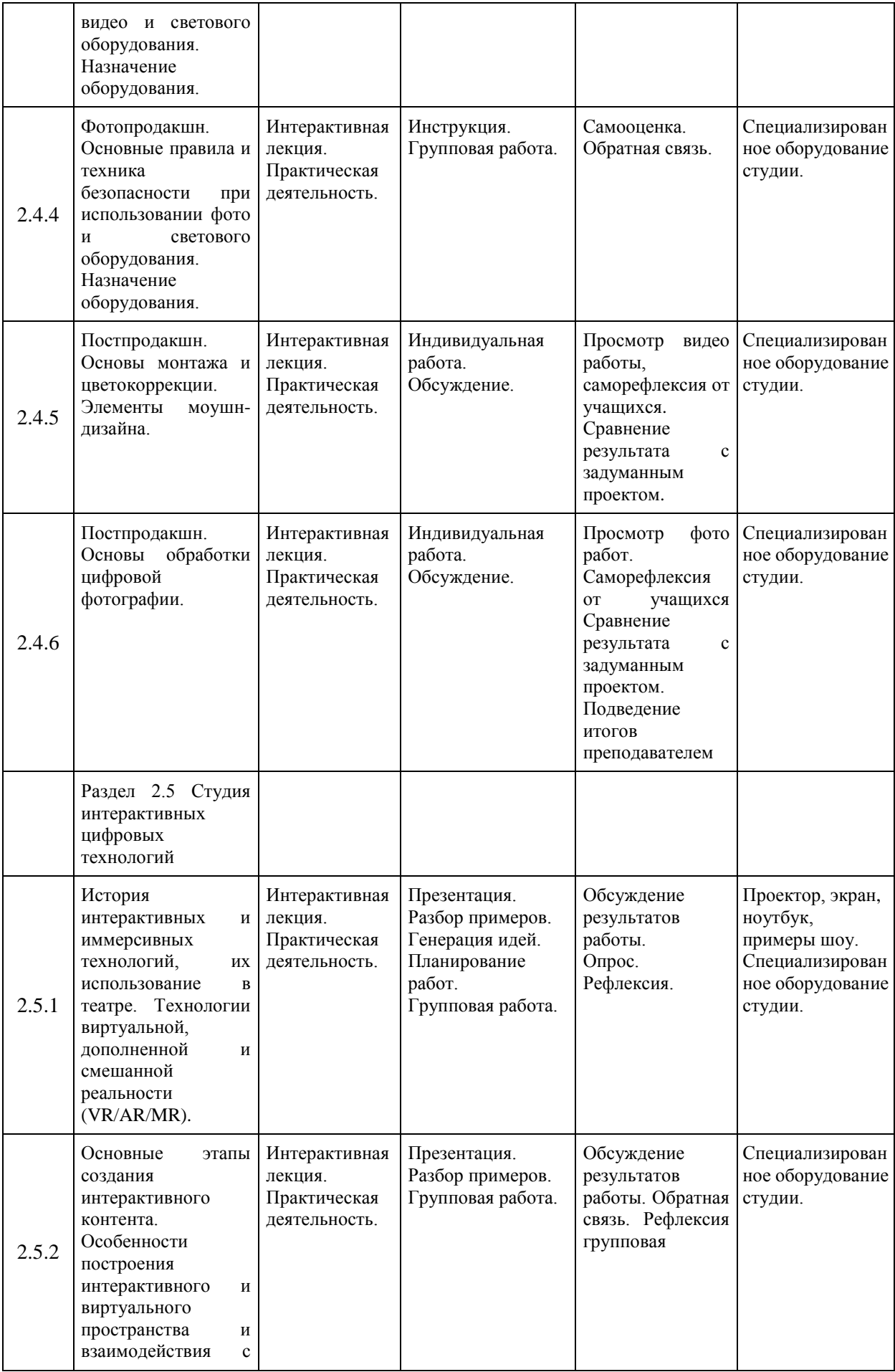

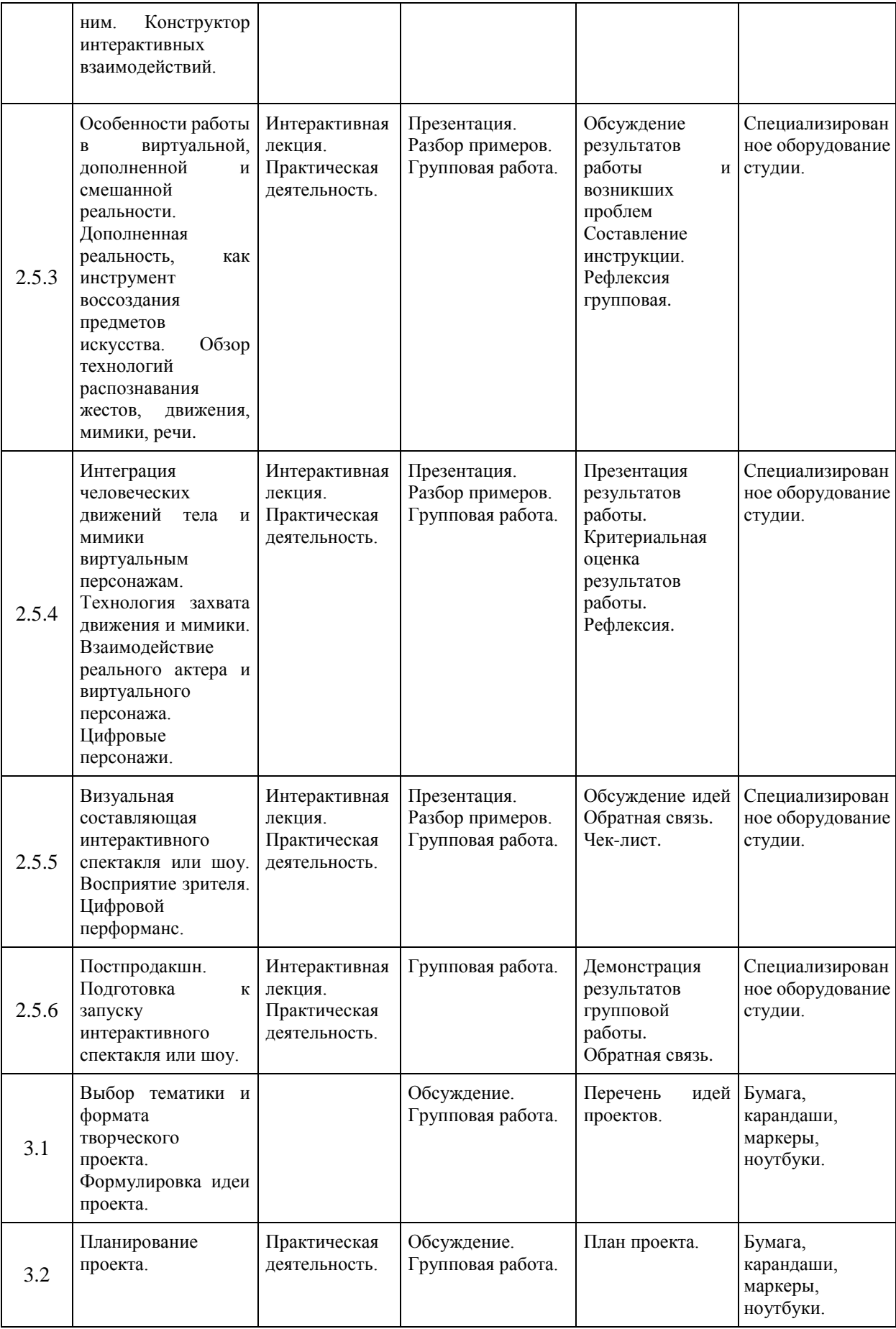

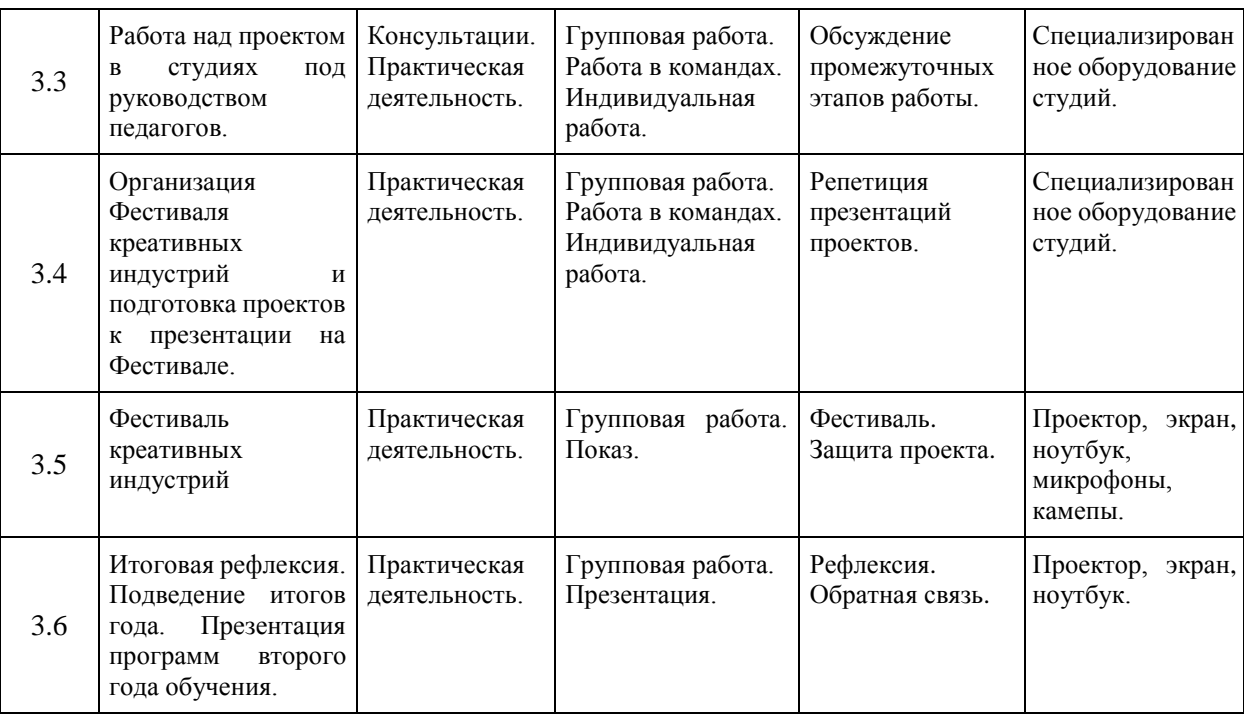

#### <span id="page-24-0"></span>**Интернет источники:**

http://biblioteka.teatr-obraz.ru/text

# **Литература Литература для педагога:**

- <span id="page-24-1"></span>1. Барбанель Д. Design Workout. Тренировка мышления будущего. М.: Мастерская, 2013.
- 2. Гибсон Д. Искусство сведения. Warner Books, 2007.
- 3. Долин А. Как смотреть кино. М.: Альпина Паблишер, 2020.
- 4. Иттен И. Искусство цвета. М.: Аронов, 2020.
- 5. Келби С. Цифровая фотография. М.: Вильямс, 2017.
- 6. Кириллова Н. Б. Аудиовизуальные искусства и экранные формы творчества: [учебное пособие]. Екатеринбург: Изд-во Урал. унта, 2013.
- 7. Кружалова А. Социальная фасилитация как фактор активизации творчества подростков / Анастасия Кружалова. М.: LAP Lambert Academic Publishing, 2019.
- 8. Лапин А. Фотография как… М.: Эксмо, 2010.
- 9. Макарова Е. Освободите слона. М.: ООО «Издательский дом «Самокат», 2014.
- 10. Найджел Чепмен, Дженни Чепмен. Цифровые технологии мультимедиа. М., Диалектика, 2005.
- 11. Новые аудиовизуальные технологии. Отв. ред. К. Э. Разлогов, Москва 2005.
- 12. Норман Д. Дизайн привычных вещей. М.: Манн, Иванов и Фербер, 2013.
- 13. Ньюэлл Ф. Project-студии маленькие студии для великих записей. В.: Винница, 2002.
- 14. Петрова Н. Виртуальная реальность. Современная компьютерная графика и анимация. М., Аквариум, 2004.
- 15. Родари Дж. Грамматика фантазии. М.: ООО «Издательский дом «Самокат», 2017.
- 16. Сафронов М. Вообразительное искусство. Как написать сценарий мультфильма. СПб.: Сеанс, 2017.
- 17. Сафронов М. Книга вопросов. Как написать сценарий мультфильма. СПб.: Сеанс, 2019.
- 18. Ставроу М. Сведение разумом. М.: Октябрь, 2003.
- 19. Стокман С. Как снять отличное видео. Книга для тех, кто мечтает снимать. М.: Эксмо-пресс, 2019.
- 20. Уайтекер Г., Халанс Дж. Тайминг в анимации.
- 21. Фриман М. Взгляд фотографа. Как научиться разбираться в фотоискусстве, понимать и ценить хорошие фотографии. М.: Добрая книга, 2019.
- 22. Фриман М. Дао цифровой фотографии. Искусство создавать удачные фотоснимки. М.: Добрая книга, 2018.
- 23. Цифровое искусство: история, теория, практика: учеб. пособие А. Н. Лаврентьев, Е. В. Жердев, В. В. Кулешов и др. М.: МГХПА им. С. Г. Строганова, 2016.
- 24. Чихольд, Я. Облик Книги. Избранные статьи о книжном оформлении и типографике. М.: Издательство Студии Артемии Лебедева, 2018.

#### **Литература для учащихся:**

- 1. Бейрут М. Теперь вы это видите. И другие эссе о дизайне. М.: Манн, Иванов и Фербер 2019.
- 2. Бирн Д. Как работает музыка. М.: Альпина нонфикшн, 2020.
- 3. Долин А. Как смотреть кино. М.: Альпина Паблишер, 2020.
- 4. Бергер Д. Искусство видеть. Клаудберри, 2012.
- 5. Иттен И. Искусство цвета. М.: Аронов, 2020.
- 6. Кандаурова Л. Как слушать музыку. М.: Альпина Паблишер, 2020.
- 7. Келби С. Цифровая фотография. М.: Вильямс, 2017.
- 8. Лапин А. Фотография как… М.: Эксмо, 2010.
- 9. Микалко М. Рисовый штурм и еще 21 способ мыслить нестандартно. М.: Манн, Иванов и Фербер, 2019.
- 10. Стокман С. Как снять отличное видео. Книга для тех, кто мечтает снимать. М.: Эксмо-пресс, 2019.
- 11. Уильямс Р. Аниматор. Набор для выживания. М.: Бомбора, 2019.
- 12. Мунари, Б. Дизайн как искусство. М.: Издатель Дмитрий Аронов, 2020.
- 13. Мунари Б. Рисуем дерево. М.: Издатель Дмитрий Аронов, 2016.
- 14. Фриман М. Взгляд фотографа. Как научиться разбираться в фотоискусстве, понимать и ценить хорошие фотографии. М.: Добрая книга, 2019.
- 15. Фриман М. Дао цифровой фотографии. Искусство создавать удачные фотоснимки. М.: Добрая книга, 2018.

#### **Литература для родителей:**

- 1. Бирн Д. Как работает музыка. М.: Альпина нонфикшн, 2020.
- 2. Долин А. Как смотреть кино. М.: Альпина Паблишер, 2020.
- 3. Перри, Г. Потому что это современное искусство. М.: Издательство "Э", 2017.
- 4. Муза по расписанию. Организация рабочего дня для творческих личностей. М.: Бомбора, 2018.
- 5. Лемов Д., Вулвей Э., Ецци К. От знаний к навыкам. Универсальные правила эффективной тренировки любых умений. М.: Манн, Иванов и Фербер, 2016.